# CS378: Natural Language Processing

# Lecture 6: NN Implementation

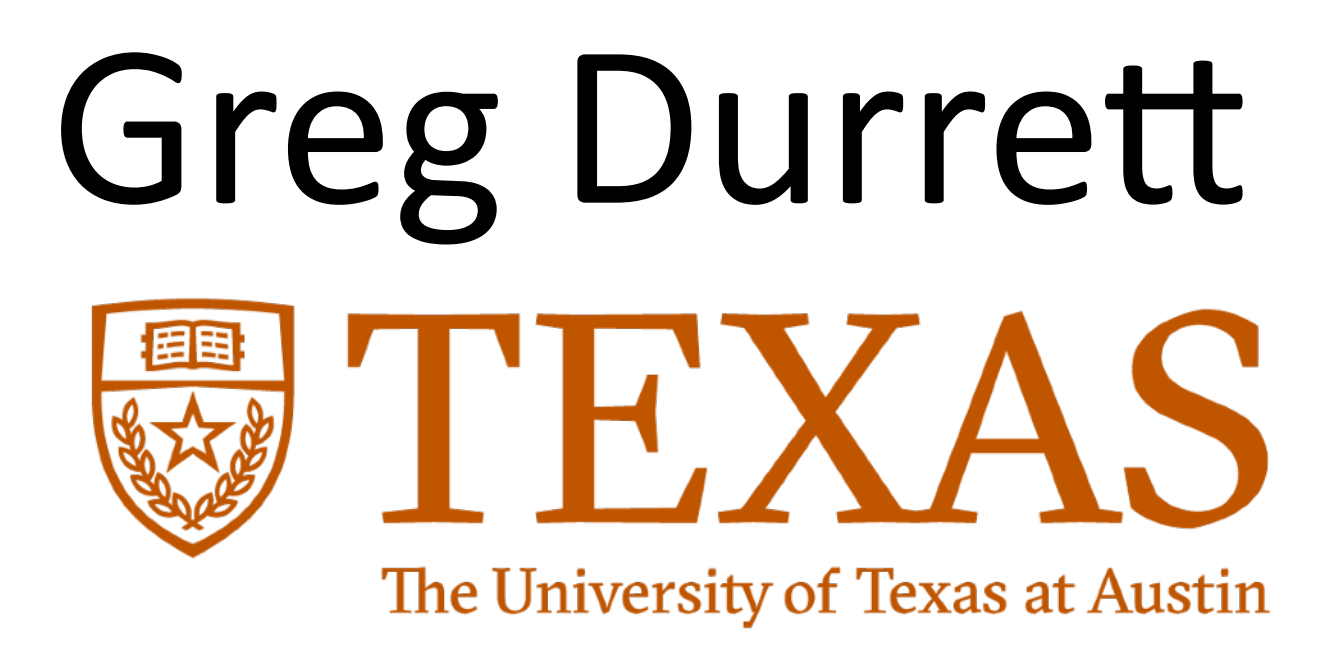

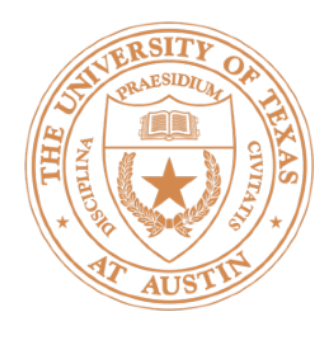

#### Recap

### Feedforward Networks

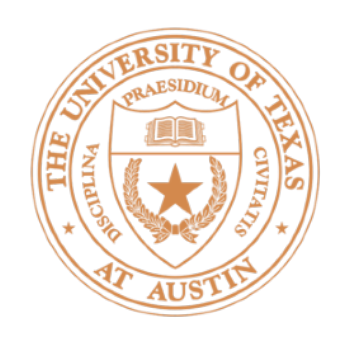

## Vectorization and Softmax

 $P(y|\mathbf{x}) = \frac{\exp(\mathbf{w}_y^{\top} f(\mathbf{x}))}{\sum_{y \in \mathbf{y}} \exp(\mathbf{w}_y^{\top} f(y))}$  $\sqrt{\phantom{a}}$  $y' \in y$ <sup>c</sup> $\exp(\mathbf{w}_y^{\top}, f(\mathbf{x}))$ 

#### Inree classes, "different weights"  $\mathbf{w}_1^{\top} f(\mathbf{x})$  $\mathbf{w}_2^{\top} f(\mathbf{x})$  $\mathbf{w}_3^{\top} f(\mathbf{x})$

 $\blacktriangleright$  Softmax operation = "exponentiate and normalize"

 $\blacktriangleright$  We write this as: softmax $(Wf(\mathbf{x}))$ 

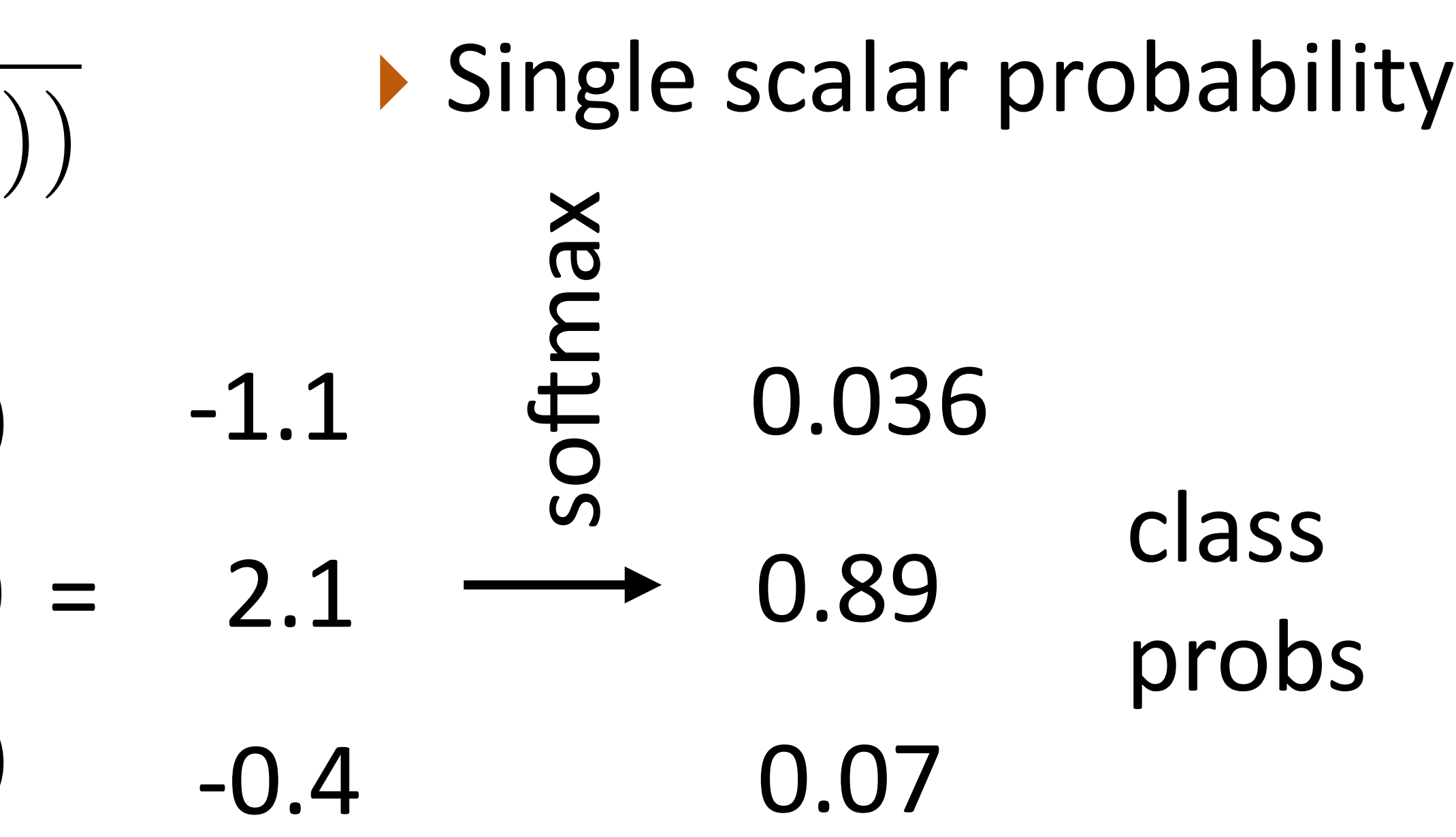

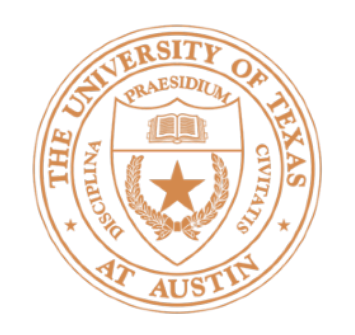

# Logistic Regression with NNs

 $P(y|\mathbf{x}) = \frac{\exp(\mathbf{w}_y^{\top} f(\mathbf{x}))}{\sum_{y \in \mathbf{y}} \exp(\mathbf{w}_y^{\top} f(y))}$  $\sqrt{\phantom{a}}$  $y' \in y$ <sup>c</sup> $\exp(\mathbf{w}_y^{\top}, f(\mathbf{x}))$ 

 $P(\mathbf{y}|\mathbf{x}) = \text{softmax}(Wf(\mathbf{x}))$  Weight vector per class;

 $P(\mathbf{y}|\mathbf{x}) = \text{softmax}(Wg(Vf(\mathbf{x})))$   $\longrightarrow$  Now one hidden layer

▶ Single scalar probability

W is [num classes x num feats]

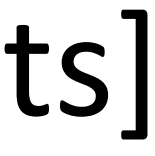

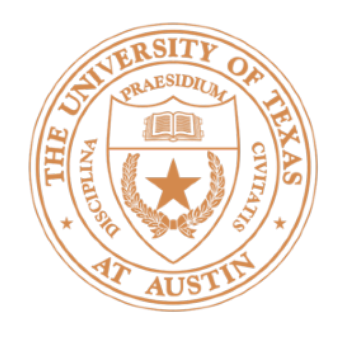

### Neural Networks for Classification

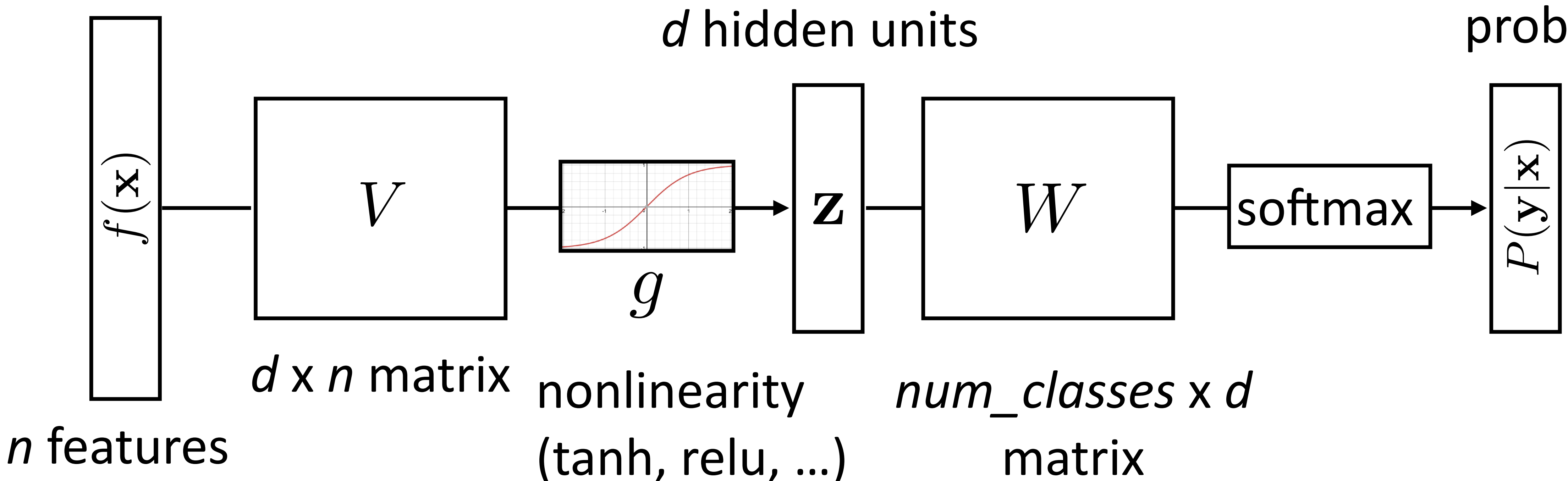

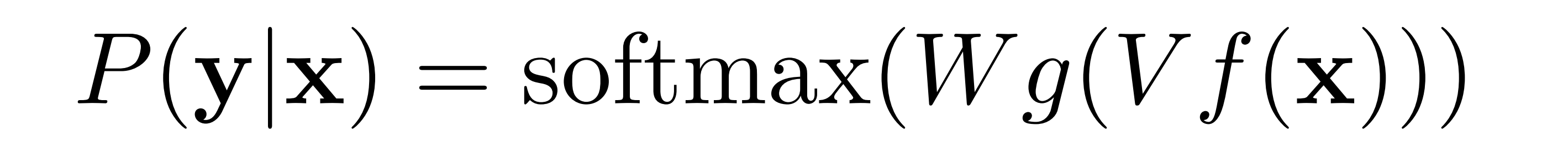

#### *num\_classes* probs

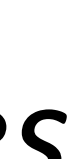

# Backpropagation (with pictures! Full derivations at the end of the slides)

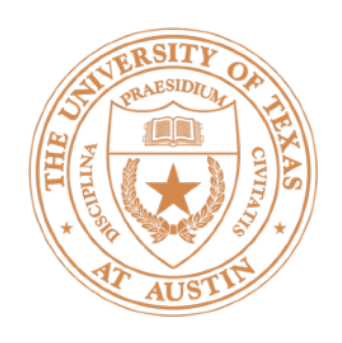

# Backpropagation: Picture

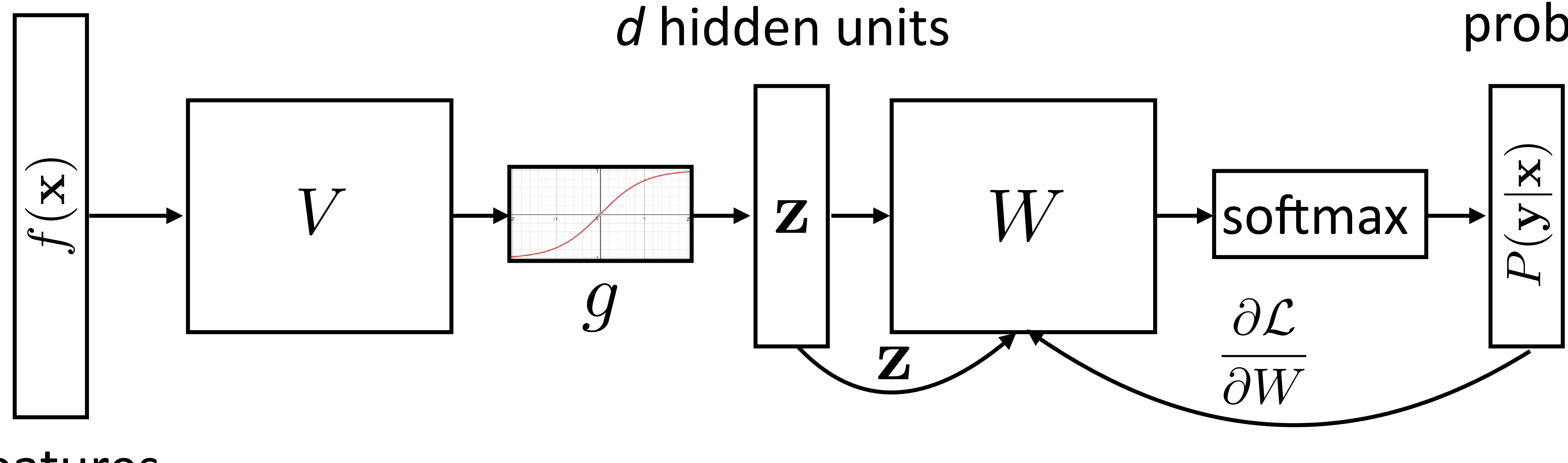

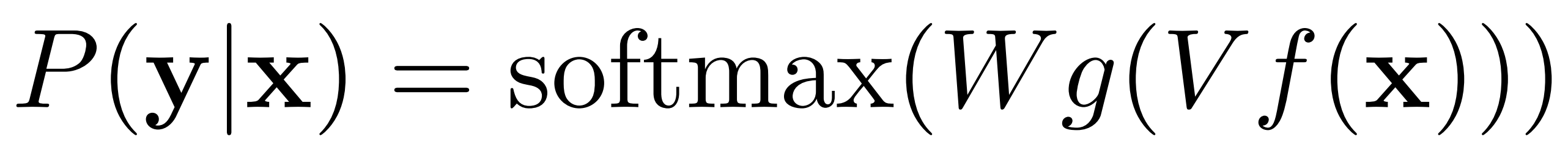

*n* features

#### *num\_classes* probs

▶ Gradient w.r.t. *W*: looks like logistic regression, can be computed treating z as the features

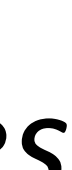

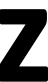

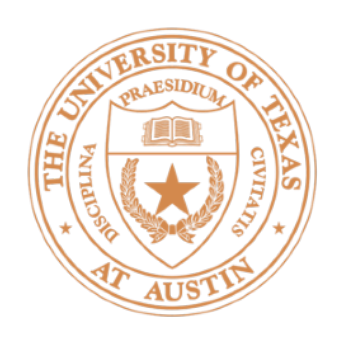

# Backpropagation: Picture

 $P(\mathbf{y}|\mathbf{x}) = \text{softmax}(Wg(Vf(\mathbf{x})))$ 

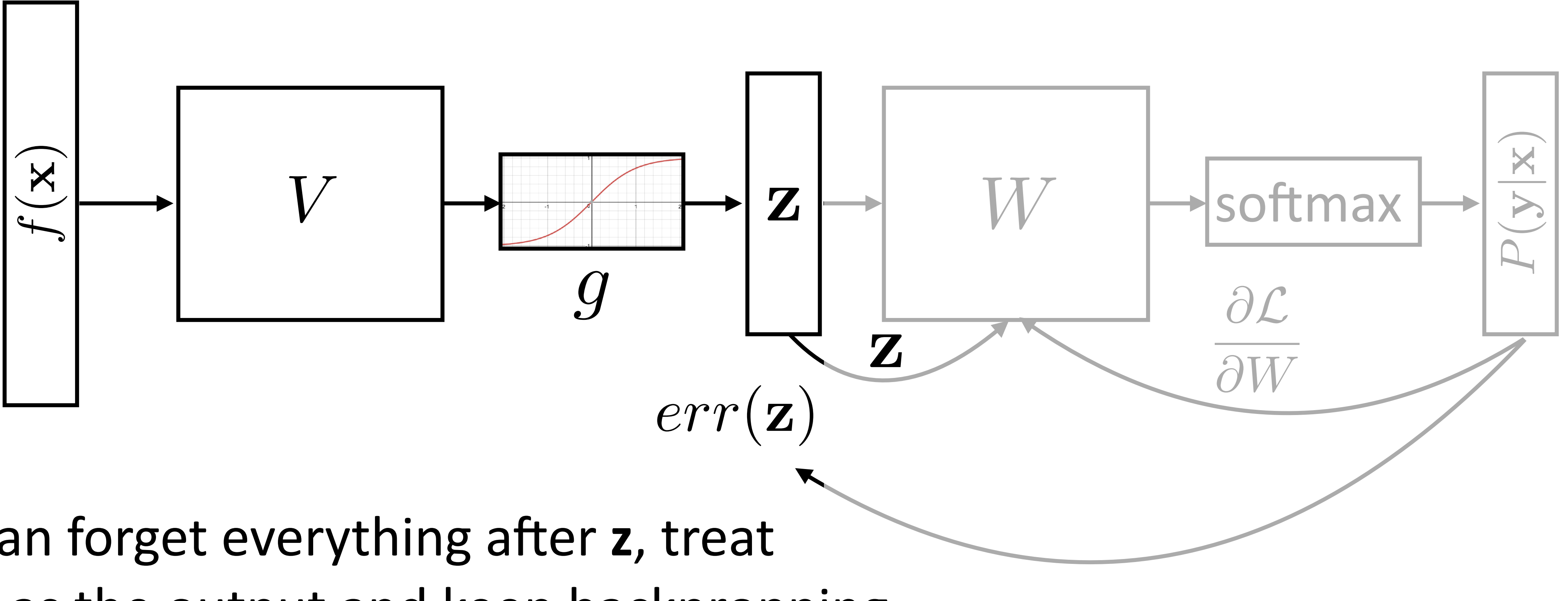

**I** Can forget everything after z, treat it as the output and keep backpropping

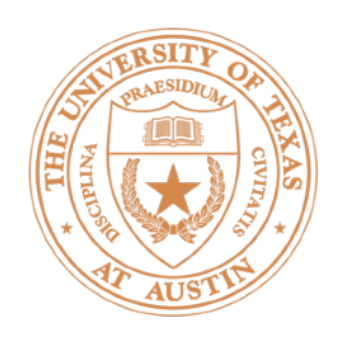

# Backpropagation: Picture

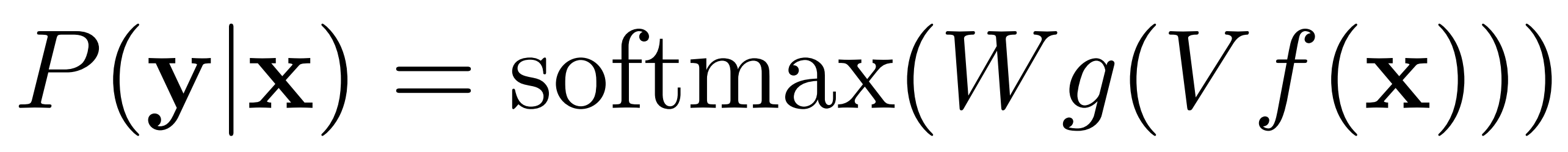

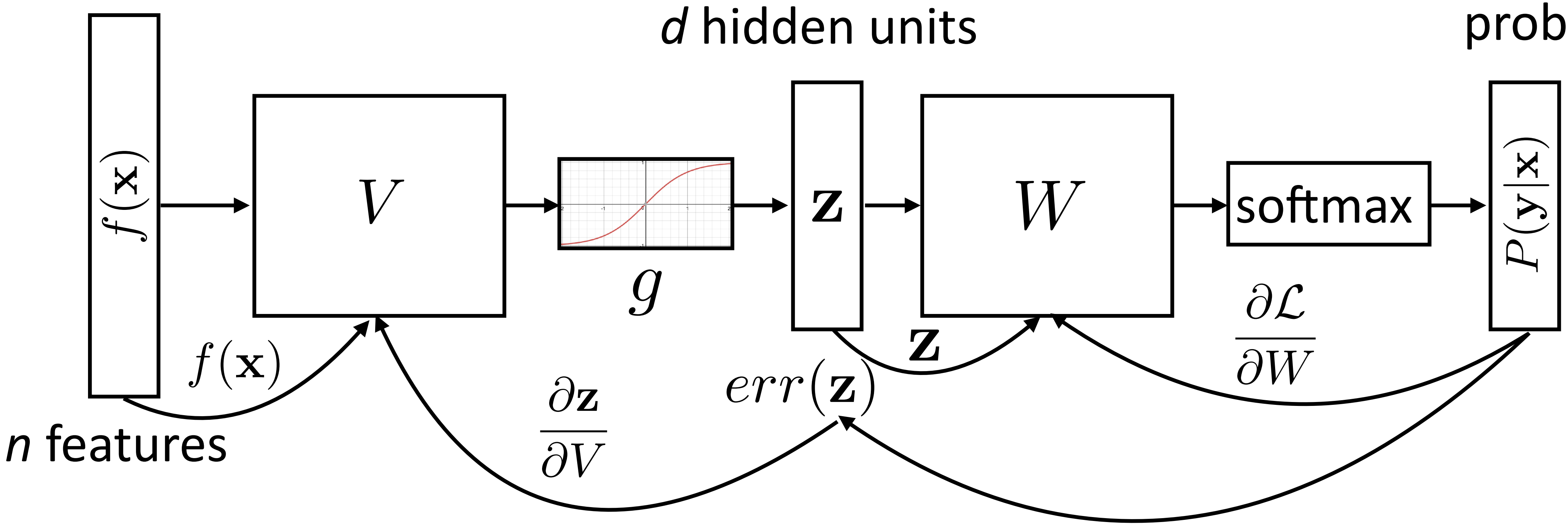

 $\blacktriangleright$  Combine backward gradients with forward-pass products

#### *num\_classes* probs

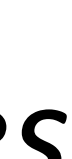

#### Pytorch Basics **(code examples are on the course website: ffnn\_example.py)**

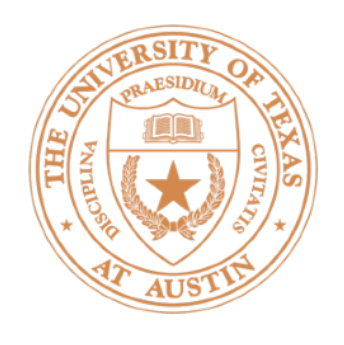

- $\blacktriangleright$  Framework for defining computations that provides easy access to derivatives
- ▶ Module: defines a neural (torch.nn.Module network (can use wrap other modules which implement predefined layers)
- $\triangleright$  If forward() uses crazy stuff, you have to write backward yourself

### PyTorch

- - forward(x): # Takes an example x and computes result
	- backward(): # produced automatically # Computes gradient after forward() is called

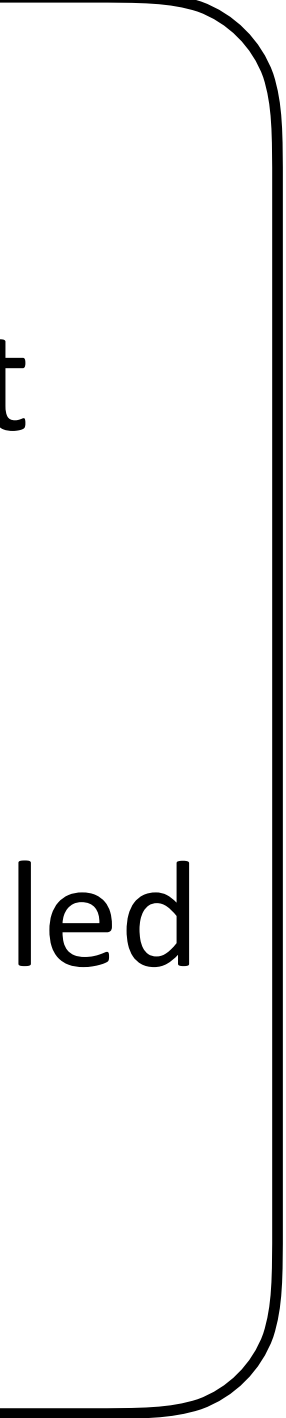

…

# Computation Graphs in Pytorch

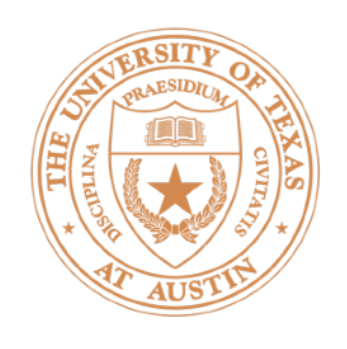

 $P(\mathbf{y}|\mathbf{x}) = \text{softmax}(W g(V f(\mathbf{x})))$ 

- class FFNN(nn.Module):
	- def \_\_init (self, input size, hidden size, out size): super(FFNN, self). init () self.V = nn.Linear(input size, hidden size)  $self. g = nn.Tanh() # or nn.ReLU(), sigmoid()...$ self.W = nn.Linear(hidden size, out size)
		-
		-
		-
		-
		- $self.softmax = nn.Softmax(dim=0)$

 return self.softmax(self.W(self.g(self.V(x)))) (syntactic sugar for forward)

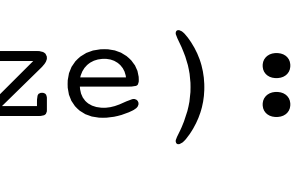

def forward(self, x):

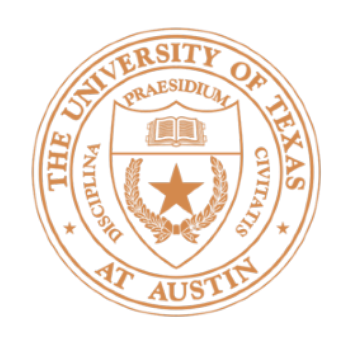

- $\blacktriangleright$  Whatever you define with torch.nn needs its input as some sort of tensor, whether it's integer word indices or real-valued vectors
	- def form input(x) -> torch.Tensor: # Index words/embed words/etc. return torch.from numpy(x).float()
- $\blacktriangleright$  torch. Tensor is a different datastructure from a numpy array, but you can translate back and forth fairly easily
- I Note that **translating out of PyTorch will break backpropagation**; don't do this inside your Module

#### Input to Network

# Training and Optimization

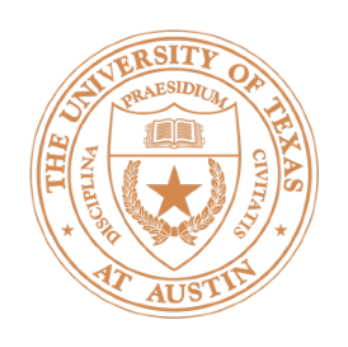

- $P(\mathbf{y}|\mathbf{x}) = \text{softmax}(Wg(Vf(\mathbf{x})))$  $ffnn = FFNN(inp, hid, out)$  $probs$  = ffnn.forward(input) for (input, gold\_label) in training\_data: ffnn.zero grad() # clear gradient variables one-hot vector of the label  $(e.g., [0, 1, 0])$ optimizer = optim.Adam(ffnn. $p$ arameters(), lr=lr) for epoch in range(0, num\_gpochs):
- 
- 
- 
- 
- - loss = torch.neg(torch.log(probs)).dot(gold\_label)
	- loss.backward()
	- optimizer.step()

negative log-likelihood of correct answer

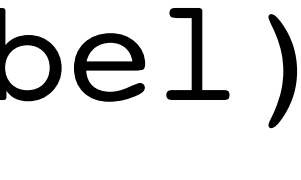

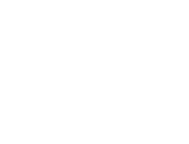

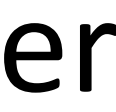

# Initialization in Pytorch

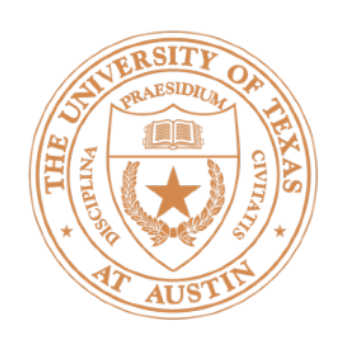

- class FFNN(nn.Module): def init (self, inp, hid, out): super(FFNN, self). init ()  $self.V = nn.Linear(inp, hid)$  $self. q = nn. Tanh()$  $self.W = nn.Linear(hid, out)$  $self.softmax = nn.Softmax(dim=0)$ **nn.init.uniform(self.V.weight)**
- $\blacktriangleright$  Initializing to a nonzero value is critical, more in a bit

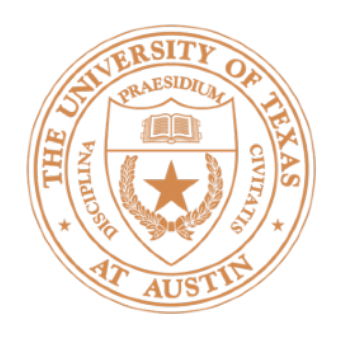

## Training a Model

Define modules, etc. For each epoch: Compute loss on batch For each batch of data: Run on dev/test set Autograd to compute gradients and take step on optimizer Zero out gradient Initialize weights and optimizer [Optional: check performance on dev set to identify overfitting]

### Pytorch example

#### DANs

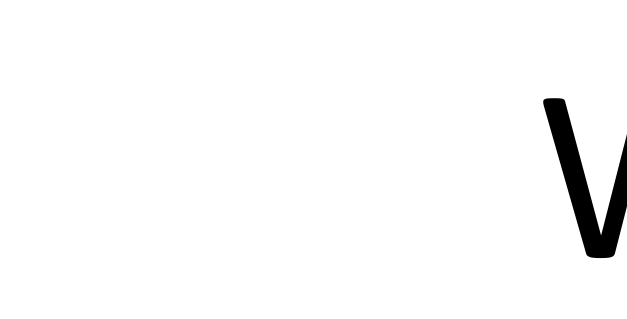

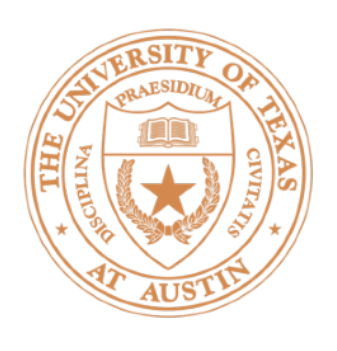

#### ▶ Currently we think of words as "one-hot" vectors  $good = [0, 0, 0, 1, 0, 0, \ldots]$ *great* =  $[0, 0, 0, 0, 0, 1, ...]$  $the = [1, 0, 0, 0, 0, 0, ...]$

- ‣ *good* and *great* seem as dissimilar as *good* and *the*
- of continuous inputs; our inputs are weird and discrete

### Word Embeddings

 $\blacktriangleright$  Neural networks are built to learn sophisticated nonlinear functions

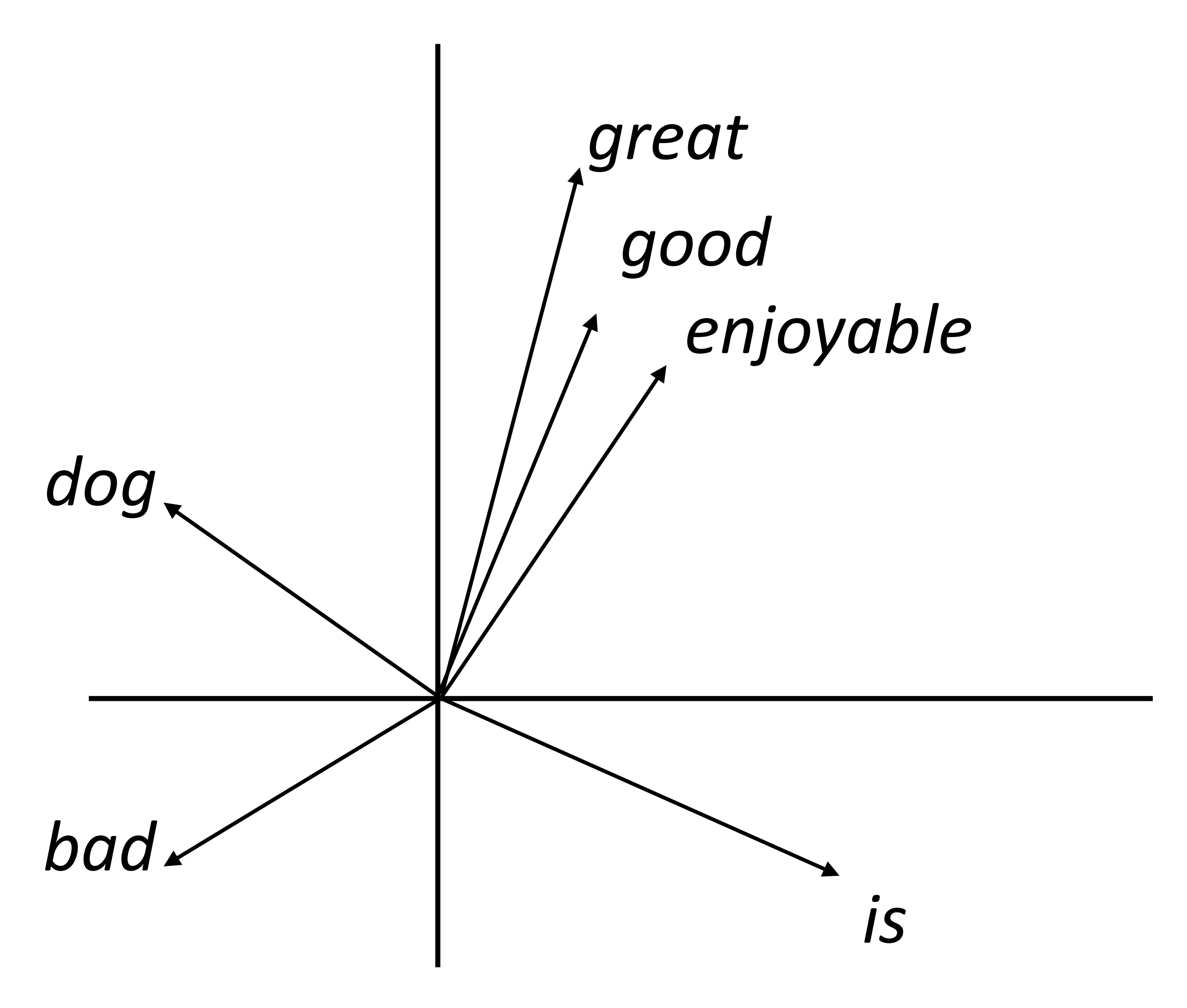

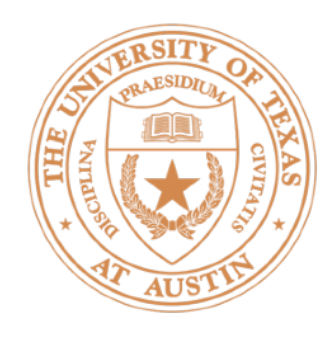

*great ~ good ~*

- I Next lecture: come up with a way to produce these embeddings
- ▶ For each word, want "medium" dimensional vector (50-300 dims) representing it

## Word Embeddings

#### $\blacktriangleright$  Want a vector space where similar words have similar embeddings

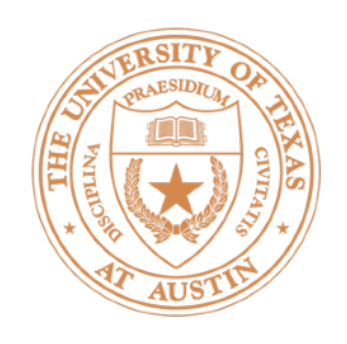

# Deep Averaging Networks

▶ Deep Averaging Networks: feedforward neural network on average of word embeddings from input

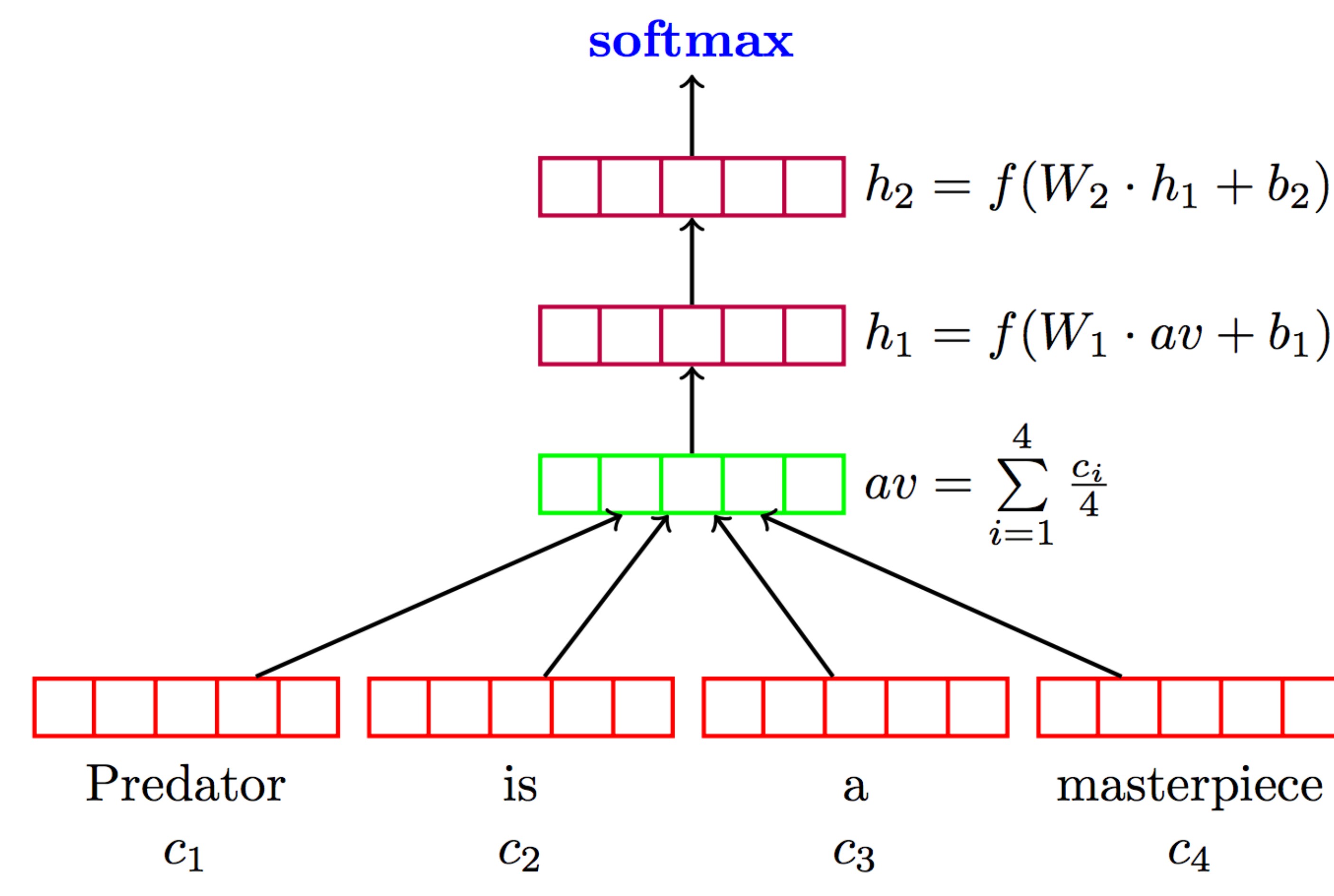

$$
b_2=f(W_2\cdot h_1+b_2)
$$

$$
b_1 = f(W_1 \cdot av + b_1)
$$

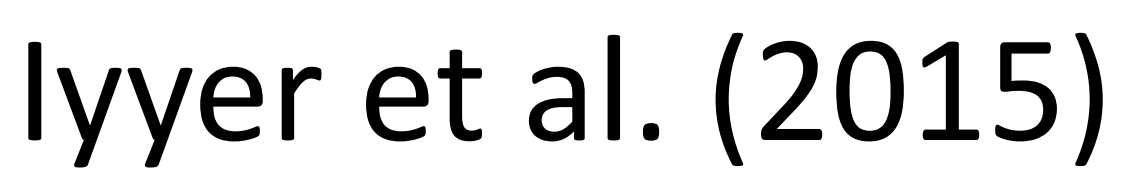

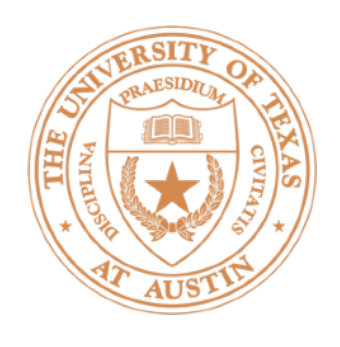

# Deep Averaging Networks

- ‣ Widely-held view: need to model syntactic structure to represent language
- $\blacktriangleright$  Surprising that averaging can work as well as this sort of composition

Predator

 $\boldsymbol{c_1}$ 

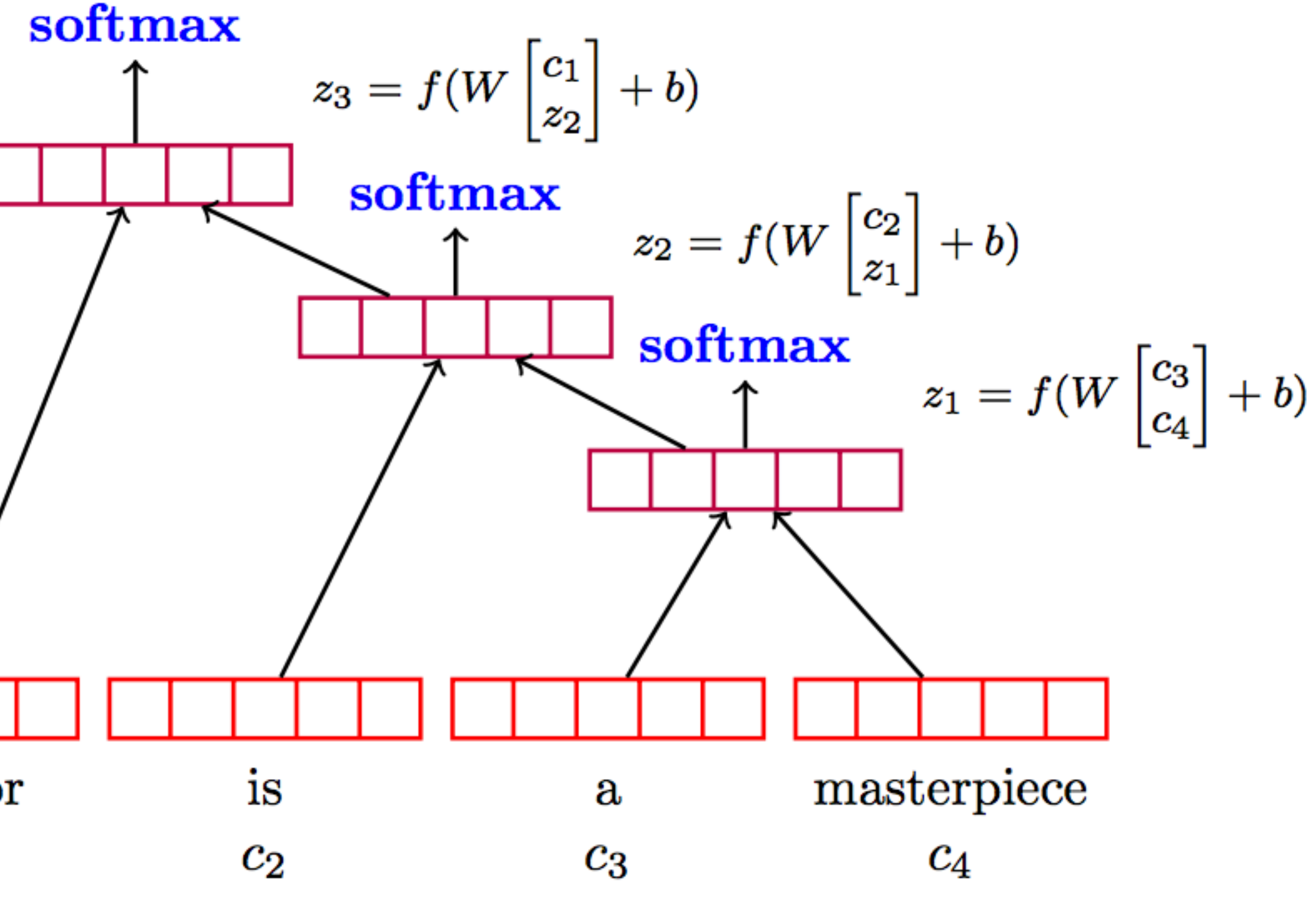

Iyyer et al. (2015)

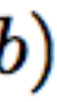

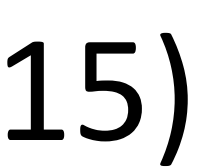

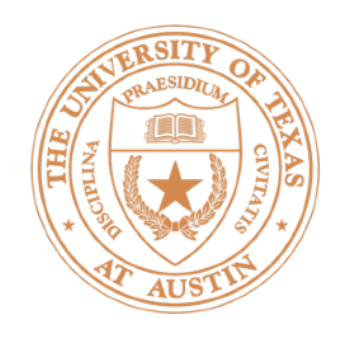

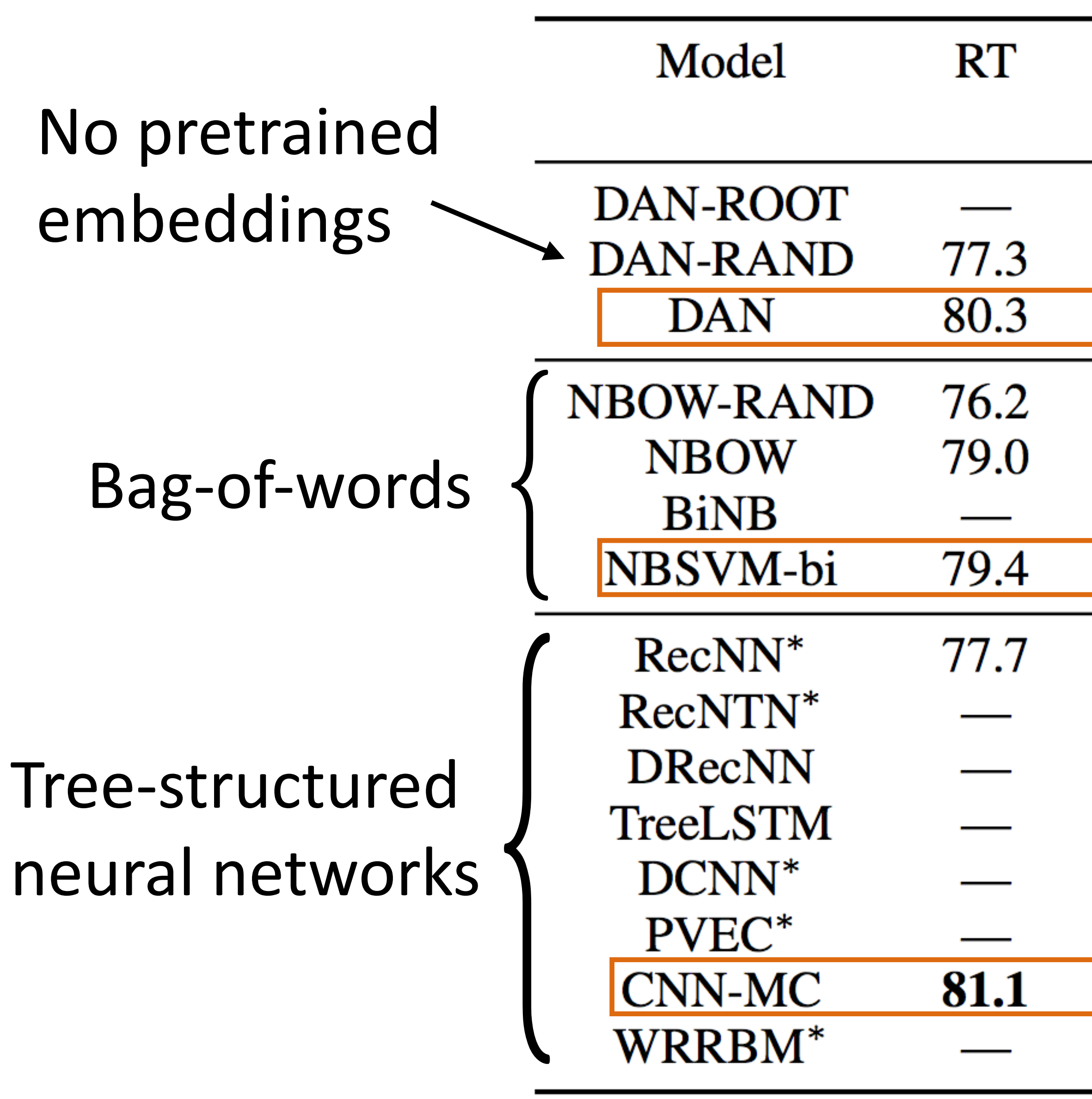

### Sentiment Analysis

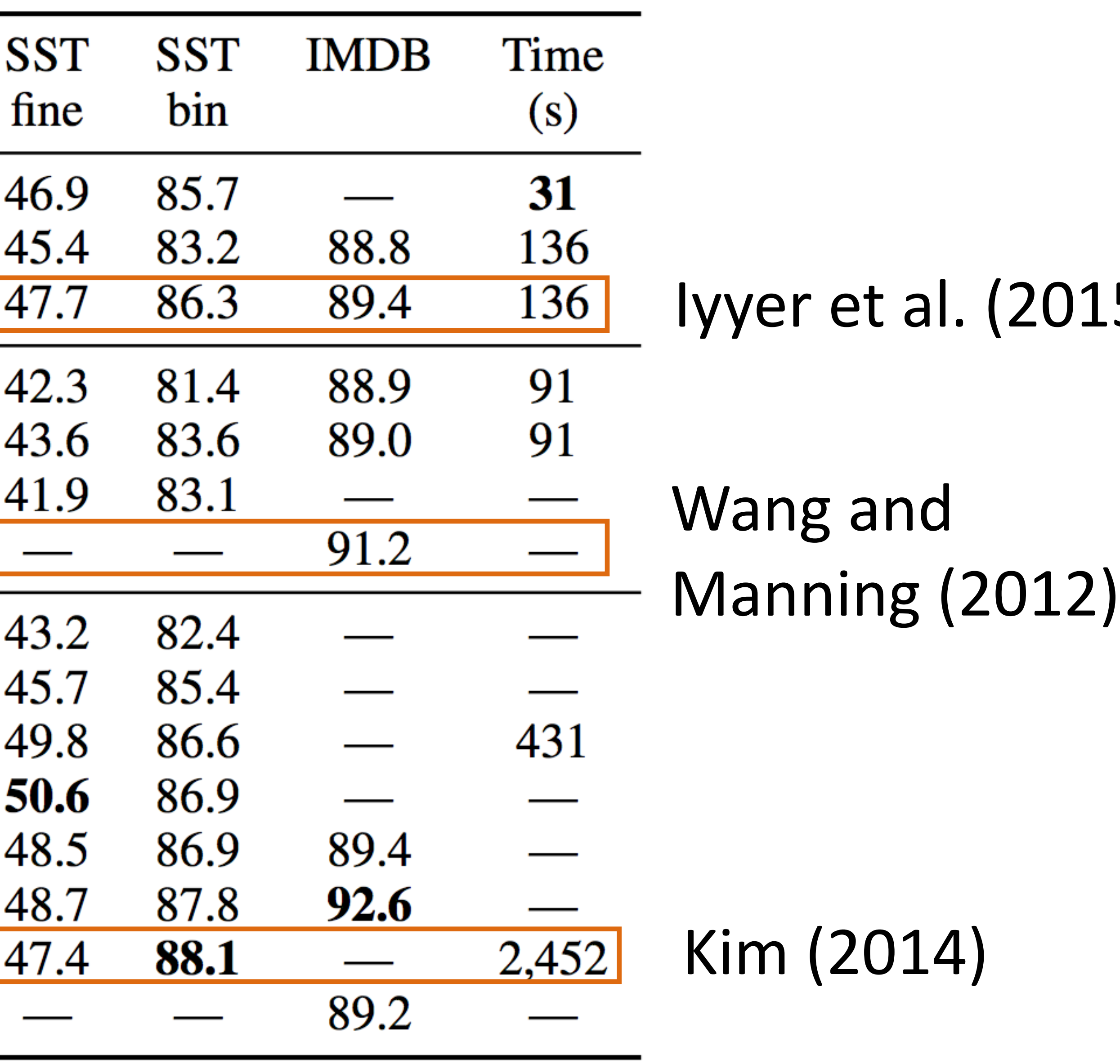

![](_page_23_Picture_5.jpeg)

![](_page_23_Picture_6.jpeg)

![](_page_24_Picture_0.jpeg)

# Deep Averaging Networks

#### Sentence

who knows what exactly godard is on about in the his words and images do n't have to add up to you.

it's so good that its relentless, polished wit can not only inept school productions, but even olive movie adaptation

too bad, but thanks to some lovely comedic mo several fine performances, it's not a total loss

this movie was not good this movie was good this movie was bad the movie was not bad

 $\blacktriangleright$  Will return to compositionality with syntax and LSTMs

![](_page_24_Picture_52.jpeg)

Iyyer et al. (2015)

![](_page_24_Picture_10.jpeg)

![](_page_24_Picture_11.jpeg)

![](_page_25_Picture_1.jpeg)

![](_page_25_Figure_2.jpeg)

- $\triangleright$  *n* indices => *n* x *d* matrix of *d*-dimensional word embeddings
- $\triangleright$  *b* x *n* indices => *b* x *n* x *d* tensor of *d*-dimensional word embeddings

# Word Embeddings in PyTorch

# Neural Nets History

![](_page_27_Picture_0.jpeg)

# History: NN "dark ages"

▶ Convnets: applied to MNIST by LeCun in 1998

![](_page_27_Figure_3.jpeg)

▶ Henderson (2003): neural shift-reduce parser, not SOTA

![](_page_28_Picture_0.jpeg)

- ▶ Collobert and Weston 2011: "NLP (almost) from scratch"
	- $\blacktriangleright$  Feedforward neural nets induce features for sequential CRFs ("neural CRF")
- ▶ Krizhevskey et al. (2012): AlexNet for vision
- ▶ Socher 2011-2014: tree-structured RNNs working okay

# 2008-2013: A glimmer of light...

![](_page_28_Figure_7.jpeg)

![](_page_28_Picture_8.jpeg)

![](_page_28_Picture_12.jpeg)

![](_page_29_Picture_0.jpeg)

- (convnets work for NLP?)
- (LSTMs work for NLP?)
- 
- $\blacktriangleright$  2015: explosion of neural nets for everything under the sun

### 2014: Stuff starts working

▶ Kim (2014) + Kalchbrenner et al. (2014): sentence classification / sentiment

▶ Sutskever et al. (2014) + Bahdanau et al. (2014): seq2seq for neural MT

 $\triangleright$  Chen and Manning transition-based dependency parser (feedforward)

![](_page_29_Picture_11.jpeg)

![](_page_30_Picture_0.jpeg)

- ▶ Datasets too small: for MT, not really better until you have 1M+ parallel sentences (and really need a lot more)
- **Optimization not well understood**: good initialization, per-feature scaling + momentum (Adagrad / Adadelta / Adam) work best out-of-the-box
	- - **Regularization:** dropout is pretty helpful
		- **I** Computers not big enough: can't run for enough iterations
- **Inputs**: need word representations to have the right continuous semantics

### Why didn't they work before?

![](_page_30_Picture_9.jpeg)

![](_page_30_Picture_10.jpeg)

 $Backpropagation$  — Derivations (not covered in lecture, optional)

![](_page_32_Picture_0.jpeg)

# Training Neural Networks

- $P(\mathbf{y}|\mathbf{x}) = \text{softmax}(W\mathbf{z})$   $\mathbf{z} = g(Vf(\mathbf{x}))$
- Maximize log likelihood of training data

$$
\mathcal{L}(\mathbf{x}, i^*) = W\mathbf{z} \cdot e_{i^*} - \log \sum
$$

 $=$   $log(softmax(Wz) \cdot e_{i^*})$ 

 $\sum$  exp( $W$ **z**)  $\cdot$  e<sub>j</sub>

*j*

$$
\mathcal{L}(\mathbf{x}, i^*) = \log P(y = i^*|\mathbf{x}) =
$$

- $\triangleright$  *i*\*: index of the gold label
- $\triangleright$  *e<sub>i</sub>*: 1 in the *i*th row, zero elsewhere. Dot by this = select *i*th index

![](_page_33_Picture_0.jpeg)

### Computing Gradients

 $\mathcal{L}(\mathbf{x}, i^*) = W\mathbf{z} \cdot e_{i^*} - \log \sum \exp(W\mathbf{z}) \cdot e_j$ 

‣ Gradient with respect to *W:*

$$
\frac{\partial}{\partial W_{ij}} \mathcal{L}(\mathbf{x}, i^*) = \begin{cases} \mathbf{z}_j - P(y = i | \mathbf{x}) \mathbf{z}_j & \text{if } i = i^* \\ -P(y = i | \mathbf{x}) \mathbf{z}_j & \text{otherwise} \end{cases}
$$

I Looks like logistic regression with z as the features!

 $\mathbf{z}_j - P(y = i|\mathbf{x})\mathbf{z}_j$  $-P(y = i|\mathbf{x})\mathbf{z}_j$  $P$ (*z* otherwise *i j j* gradient w.r.t. W

![](_page_33_Picture_8.jpeg)

#### **Activations at** hidden layer

[some math...]

- *j*  $\sum \exp(Wz) \cdot e_j$
- $z = g(Vf(\mathbf{x}))$

$$
\frac{\partial \mathcal{L}(\mathbf{x}, i^*)}{\partial \mathbf{z}} = err(\mathbf{z}) = W^\top err(\text{root})
$$
  
dim = d

![](_page_34_Figure_3.jpeg)

## Computing Gradients: Backpropagation

![](_page_34_Picture_0.jpeg)

$$
\mathcal{L}(\mathbf{x}, i^*) = W\mathbf{z} \cdot e_{i^*} - \log \sum_{j}
$$

▶ Gradient with respect to *V*: apply the chain rule

#### Activations at hidden layer

![](_page_35_Picture_15.jpeg)

![](_page_35_Figure_3.jpeg)

- current value)
- ▶ Second term: gradient of linear function
- ▶ First term: *err*(z); represents gradient w.r.t. z

# Computing Gradients: Backpropagation

#### $z = g(Vf(\mathbf{x}))$

$$
\frac{\partial \mathbf{z}}{\partial V_{ij}} = \begin{bmatrix} \frac{\partial g(\mathbf{a})}{\partial \mathbf{a}} & \frac{\partial a}{\partial V_{ij}} \end{bmatrix} \quad \mathbf{a} =
$$

 $\rightarrow$  First term: gradient of nonlinear activation function at  $\alpha$  (depends on

![](_page_35_Picture_0.jpeg)

$$
\mathcal{L}(\mathbf{x}, i^*) = W\mathbf{z} \cdot e_{i^*} - \log \sum_j \exp(W\mathbf{z}) \cdot e_j
$$

▶ Gradient with respect to *V*: apply the chain rule

![](_page_36_Picture_0.jpeg)

## Backpropagation

- $P(\mathbf{y}|\mathbf{x}) = \text{softmax}(W g(V f(\mathbf{x})))$
- ▶ Step 1: compute  $err(\text{root}) = e_{i^*} P(\mathbf{y}|\mathbf{x})$  (vector)
- ▶ Step 2: compute derivatives of *W* using *err*(root) (matrix)
- $\blacktriangleright$  Step 3: compute  $\partial \mathcal{L}(\mathbf{x}, i^*)$  $\partial \mathbf{z}$  $= err(\mathbf{z}) = W^\top err(root)$  (vector)
- ▶ Step 4: compute derivatives of *V* using  $err(z)$  (matrix)
- ▶ Step 5+: continue backpropagation if necessary